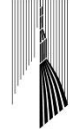

CAMERA DI COMMERCIO INDUSTRIA ARTIGIANATO E AGRICOLTURA DI TORINO

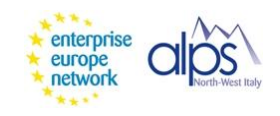

## Corso di Laurea Magistrale Scienze Internazionali

# LABORATORIO "ACCOMPAGNAMENTO INTERNAZIONALE D'IMPRESA NELL'AMBITO DEI PROGRAMMI DELL'UNIONE EUROPEA"

ANNO ACCADEMICO 2018/2019

## a cura di CAMERA DI COMMERCIO DI TORINO

## **1. Promotori**

Il Laboratorio è una proposta formativa della Camera di commercio di Torino che fa parte della rete **[Enterprise Europe Network,](http://een.ec.europa.eu/)** creata dalla Commissione Europea per supportare l'attività imprenditoriale e la crescita delle imprese europee, in particolare delle PMI.

La rete si articola in circa 600 punti di contatto (organizzati in consorzi) in oltre 50 Paesi ed è stata ideata per supportare le PMI nei loro processi di innovazione e internazionalizzazione.

La politica dell'UE è volta a migliorare il contesto imprenditoriale, promuovere un clima favorevole all'imprenditoria e alla creazione di posti di lavoro e rendere l'accesso [ai mercati](https://ec.europa.eu/growth/smes/cosme/access-to-markets_it) più agevole per le PMI. È stimato che il 90% della crescita globale dei prossimi anni avrà origine al di fuori della UE; in particolar modo, entro il 2030, i paesi emergenti e in via di sviluppo rappresenteranno nell'insieme il 60% del PIL mondiale.

## **2. Obiettivi**

L'obiettivo del Laboratorio è quello di fornire una conoscenza dei principali strumenti messi in atto dalla UE per favorire la cooperazione transfrontaliera tra imprese e per supportare le PMI europee nella loro opera di internazionalizzazione, con particolare riguardo ai paesi terzi.

Dopo avere affrontato il tema dal punto di vista teorico, gli studenti saranno chiamati ad alcune esercitazioni pratiche al fine di sperimentare le soluzioni più adatte per l'impresa nella propria attività transnazionale. Il laboratorio potrà contare sull'esperienza giornaliera di assistenza alle imprese della rete Enterprise Europe Network di cui la Camera di commercio di Torino è parte attiva dal 2008.

## **3. Destinatari**

Il laboratorio è rivolto a studenti del Corso di Laurea Magistrale in Scienze Internazionali e prevede un numero massimo di 30 partecipanti.

5 posti aggiuntivi sono destinati a studenti del terzo anno (con priorità data agli studenti in corso) del cds triennale in Scienze internazionali, dello sviluppo e della cooperazione.

Eventuali richieste di partecipazione da parte di studenti iscritti ad altri Corsi di Laurea Magistrale saranno prese in considerazione in caso di disponibilità di posti.

Per partecipare al Laboratorio occorre aver già sostenuto almeno un esame di economia da 6 CFU, oppure aver partecipato agli incontri di Avvicinamento all'economia (con attestazione della partecipazione).

## **4. Conoscenze/competenze**

Conoscere il contesto normativo italiano e comunitario per supportare le imprese nella loro attività di internazionalizzazione.

Mappare la rete europea dei servizi a supporto delle imprese.

Utilizzare gli strumenti operativi e finanziari della UE per assistere le PMI europee che operano al di fuori dei confini nazionali.

Impostare un business plan per supportare le PMI europee che si internazionalizzano nell'individuazione di mercati prioritari.

## **5. Articolazione**

Il Laboratorio si articolerà in 9 incontri di 4 ore ciascuno (36 ore, 6 cfu). Ogni incontro prevede una parte di docenza frontale e quindi esercitazioni di gruppo in aula.

## **6. Calendario delle lezioni e degli incontri**

#### 1° Giovedì 28 febbraio 2019, ore 8,30/12,00 - aula F5

1.a *"***Introduzione al corso".** A cura *di Giovanni Pischedda,* Responsabile Settore Sviluppo e Competitività e Internazionalizzazione della Camera di commercio di Torino*.*

1.b **"Pmi europee e internazionalizzazione: la strategia della UE"** A cura *di Giovanni Pischedda,* Responsabile Settore Sviluppo e Competitività e Internazionalizzazione della Camera di commercio di Torino.

#### 2° Giovedì 7 marzo 2019, ore 8,30/12,00 - aula F5

**"La cooperazione bilaterale e quella multilaterale: i principali programmi europei per l'internazionalizzazione"** (docenza ed esercitazione). A cura di *Diego Albesano*, Settore Sviluppo e Competitività e Internazionalizzazione della Camera di commercio di Torino, delegata per rete EEN.

#### 3° Giovedì 14 marzo 2019, ore 8,30/12,00 - aula F5

**"I free trade agreements (FTAs): quale impatto per le imprese"** (docenza ed esercitazione). A cura *di Giovanni Pischedda,* Responsabile Settore Sviluppo e Competitività e Internazionalizzazione della Camera di commercio di Torino.

#### 4° Giovedì 21 marzo 2019, ore 8,30/12,00 – aula F5

#### 4.a **"I service provider europei per l'internazionalizzazione"**

A cura di *Monica May*, Settore Sviluppo e Competitività e Internazionalizzazione della camera di commercio di Torino, delegata per rete EEN.

#### 4.b **"Le opportunità di formazione per le PMI che intendono internazionalizzarsi"**

A cura di *Monica May*, Settore Sviluppo e Competitività e Internazionalizzazione della camera di commercio di Torino, delegata per rete EEN.

#### 5° Giovedì 28 marzo 2019, ore 8,30/12,00 – aula F5

#### **"Gli strumenti finanziari comunitari per le PMI"** (docenza ed esercitazione).

A cura di *Monica May*, Settore Sviluppo e Competitività e Internazionalizzazione della camera di commercio di Torino, delegata per rete EEN.

#### 6° Giovedì 4 aprile 2019, ore 8,30/12,00 – aula F5

**"Banche dati a supporto dell'internazionalizzazione"** (docenza ed esercitazione).

A cura di *Diego Albesano*, Settore Sviluppo e Competitività e Internazionalizzazione della camera di commercio di Torino, delegato per rete EEN.

#### 7° Giovedì 11 aprile 2019, ore 8,30/12,00 – aula F5

## **"Le gare d'appalto, opportunità per le PMI"** (docenza ed esercitazione).

A cura di *Diego Albesano e Cristian Avanzi*, Settore Sviluppo e Competitività e Internazionalizzazione della camera di commercio di Torino, delegato per rete EEN.

8° Giovedì 9 maggio 2019, ore 9,00/12,00 – Centro Congressi Torino Incontra, Via Nino Costa 8, Torino

"**Il ruolo delle reti camerali nei percorsi di internazionalizzazione: la valorizzazione delle filiere export"** (docenza ed esercitazione). A cura di *Giovanni Pischedda e Cristian Avanzi,*  Settore Sviluppo e Competitività e Internazionalizzazione della camera di commercio di Torino.

#### 9° Giovedì 16 maggio 2019, ore 8,30/12,00 – aula D2

**"Horizon 2020 e le azioni per supportare ricerca e innovazione"** (docenza ed esercitazione). A cura di *Nicoletta Marchiandi*, Responsabile Settore Innovazione e Bandi della Camera di commercio di Torino.

## **7. Crediti**

Il Consiglio del Corso di Laurea Magistrale in Scienze Internazionali riconoscerà **6 CFU** a chi avrà seguito e positivamente completato le attività previste dal Laboratorio, che nel piano di studi rientra in "Altre attività".

Per il conseguimento dei 6 CFU è indispensabile la frequenza ad almeno 7 dei 9 incontri programmati.

Al termine del percorso, gli studenti riceveranno un Attestato di partecipazione con il logo dell'ente organizzatore.

#### **8. Iscrizione**

**Le iscrizioni saranno aperte da lunedì 14 gennaio 2019 a venerdì 14 febbraio 2019** incluso.

Gli studenti che desiderano partecipare devono **inviare una e-mail all'indirizzo** [scienzeinternazionali.dcps@unito.it,](mailto:scienzeinternazionali.dcps@unito.it) indicando: nome, cognome, corso di laurea magistrale frequentato, numero di matricola (per gli studenti già iscritti); indirizzo e-mail.

L'ammissione avverrà sulla base dell'ordine di arrivo delle adesioni. **L'elenco degli studenti ammessi sarà pubblicato nell'area dedicata del sito di Dipartimento nei giorni immediatamente successivi la data di chiusura delle iscrizioni: si invitano gli studenti a prendere visione dell'elenco**, per verificare la loro presenza.

In caso di dubbi, prendere contatto con la Segreteria del Corso di Laurea in Scienze Internazionali**.** 

**Eventuali rinunce vanno comunicate con la** *massima tempestività***, al fine di consentire l'ammissione degli studenti esclusi in ragione del tetto di partecipanti fissato.** 

## **9. Registrazione**

Per la registrazione dei crediti, gli studenti devono mandare via mail a <scienzeinternazionali.dcps@unito.it> entro la fine di settembre 2019 il modulo di registrazione "Altre Attività", già compilato e scaricabile dal sito web del Corso di Laurea, tramite il proprio indirizzo mail istituzionale.